# Setting up data for analysis with secr

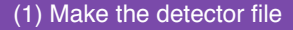

Each line of trapfile contains the location of each detector (e.g. camera), plus any extra information about that detector.

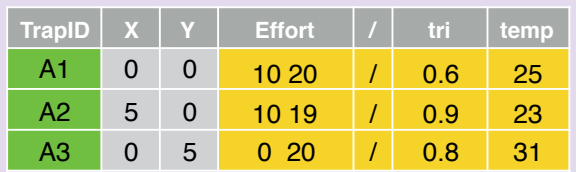

TrapID, X, and Y must be specified in the order given. X and Y contain the detector locations.

Effort records length of time each detector recorded<br>for (optional). One value per occasion, separated by<br>white space for (optional). One value per occasion, separated by white space

Any other variables record covariates at the detectors (optional). These are stored to the of the "/" column (also optional). detectors (optional). These are stored to the right of the "/" column (also optional).

Detector covariates only used if detection function parameters vary across traps  $(q0, \text{lambda0}, \text{sigma0})$ .

- If using multiple sessions with detector changes between sessions, need one trapfile per session (see below).
- Save as a .txt file to read into R later (.csv and .xlsx options also available).

Header row should begin with a # if saving as .txt

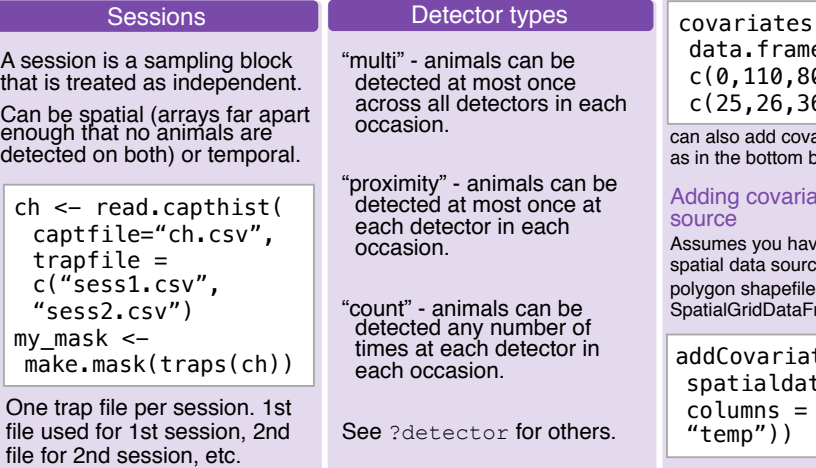

## (2) Make the capture history file

Each line of captfile contains one detection, with ID variables recordings information about that detection.

locations. Detectors can be cameratraps, hair snares and dung surveys, live-captures, or acoustic detectors.

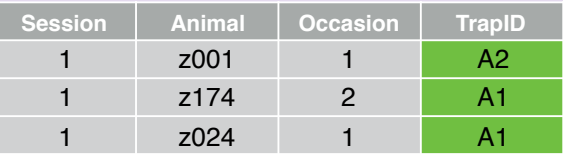

Each detection is recorded as a session identifier. animal identifier, occasion identifier.

Each detection includes a detector identifier, either as<br>trapID (as above) or as X- and Y-coordinates (replace<br>trapID with two columns X, and Y) trapID (as above) or as X- and Y-coordinates (replace trapID with two columns X, and Y)

Session and occasion columns required even if you only use one session or occasion.

Occasion must be an integer starting from 1.

Save as a .txt file with header row starting with # (.csv and .xlsx options also available)

### (5) Add mask covariates

Mask covariates are used to model density (D), not detection parameters (g0, lambda0, sigma).

### Adding covariates from a dataframe

 $(mv \text{ mask})$  <e(elevation = 0,30), temp = 6.37)

ariates before read.mask  $\overline{a}$  ox in (4)

# ates from a spatial data

 $\alpha$ e covariates stored in a e, which can be e.g. an ESRI polygonsDataFrame, rame (called spdata below)

 $tes(object = ch,$ ta = spdata, c("elevation",

Set up data

The R package secr provides methods for estimating animal abundance from SECR data under many different conditions. This sheet summarizes getting your data into the format secr wants.

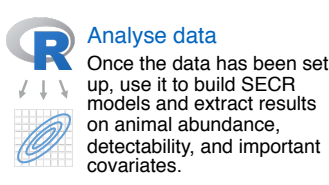

# $(3)$  Read it all in

Load both your trapfile and captfile files with read.capthist.

 $ch \le -$  read.capthist(captfile = "ch.txt", trapfile = "tf.txt", detector = "count",  $fmt = "trapID", trapcovnames = c("tri",$ "temp), binary.usage =  $FALSE)$ 

#### Important options

captfile, trapfile - the files made in the previous steps.

detector - specifies the type of detector you have. Most camera trap surveys will use "multi", "proximity" or "count".

fmt - if trapID used as detector identifier in captfile then fmt  $=$  "trapID". If X and Y used then fmt  $=$  "XY".

trapcovnames - names of covariates in trapfile

binary.usage - indicates if continuous effort variable present.

### (4) Make the habitat mask

A mask is a **set of square grid cells** representing habitat **in the vicinity of detectors** that is **potentially occupied**.

A **mask object** is a 2-column dataframe, each row gives the **x- and y-coordinates** of the centre of one cell.

Constructing masks from detectors with make, mask

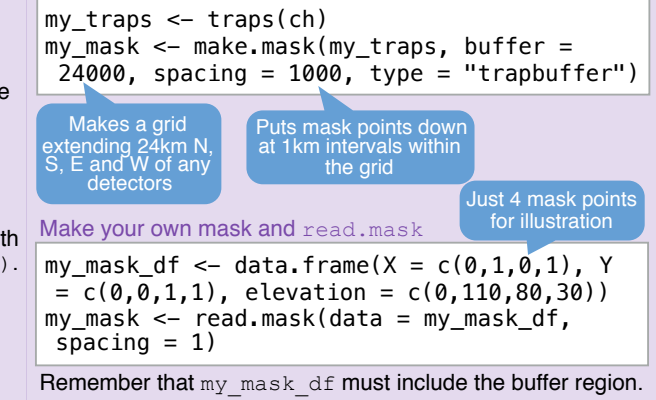

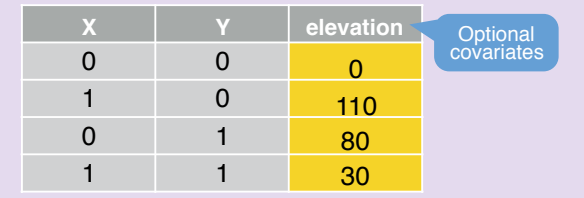

secr version 4.1.0. Package created by Murray Efford. Learn more about the material shown here with the secr vignettes: secr-overview, secr-datainput, secr-tutorial, secr-habitatmasks, available at https://www.otago.ac.nz/ CC BY SA Cheatsheet by Ian Durbach

buffer have negligible chance of being detected. Rough rule of thumb is buffer  $>$  4\*sigma. Can get a rough estimate of sigma with

**Buffers** 

RPSV(ch,CC=TRUE).

Too few grid points means a poor approximation of likelihoods, too many points slows down Spacing

Choose buffer width large enough that animals beyond the

model fitting. Rough rule of thumb is spacing < 1\*sigma, and try for 1000-3000 grid points.

SECR surveys use detectors at fixed<br>locations to record the presence of locations to record the presence of individually identifiable animals at those

Gather SECR data

**ГОТОТ** 

**00**